## SAP ABAP table RPIXXXXX {Structure for Report Parameter RPI\*}

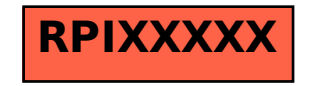